# **Brewtils Documentation**

*Release 2.3.0*

**Logan Asher Jones**

**Feb 08, 2018**

# Contents

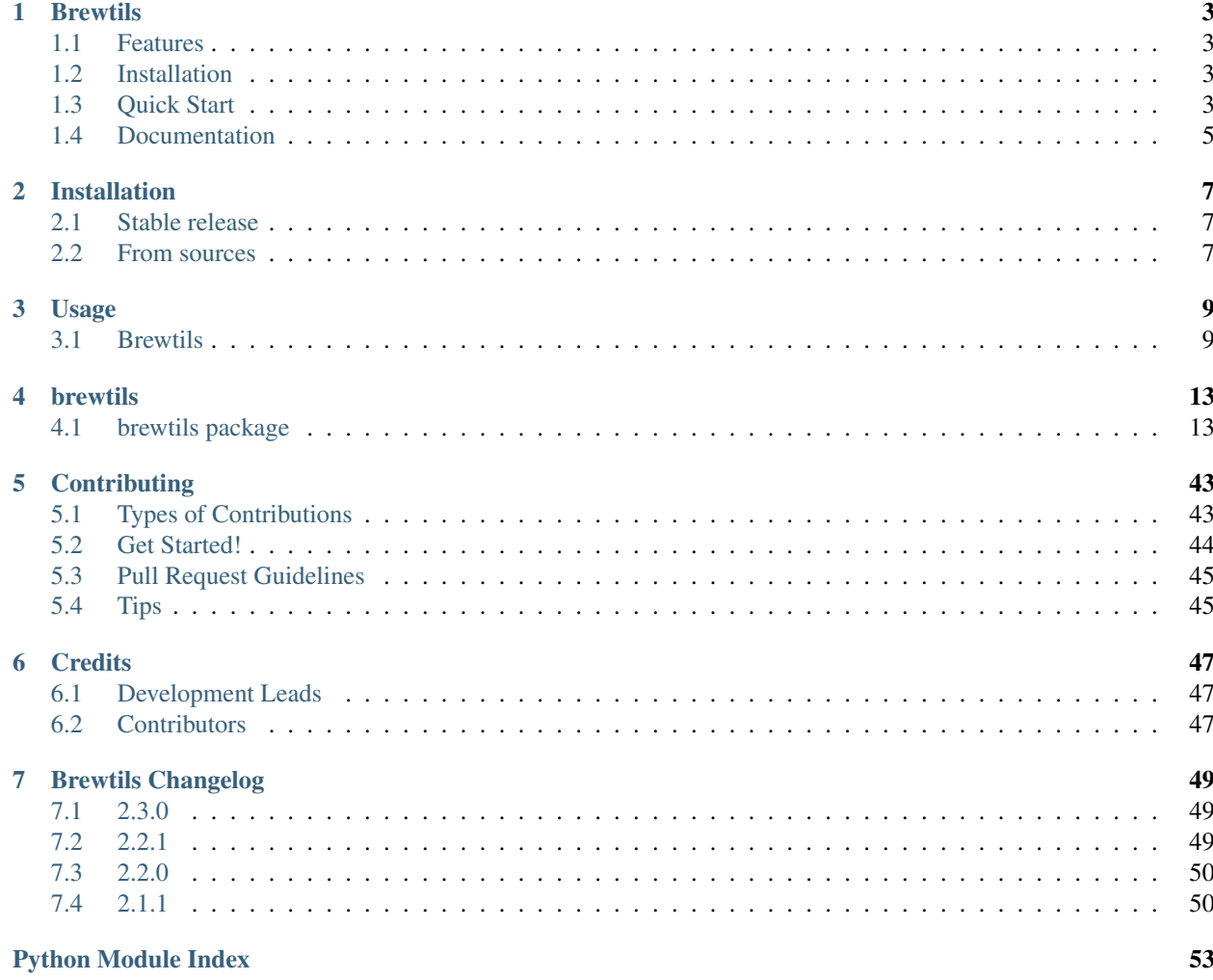

Contents:

# CHAPTER<sup>1</sup>

# **Brewtils**

<span id="page-6-0"></span>Brewtils is the Python library for interfacing with Beergarden systems. If you are planning on writing beer-garden plugins, this is the correct library for you. In addition to writing plugins, it provides simple ways to query the API and is officially supported by the beer-garden team.

# <span id="page-6-1"></span>**1.1 Features**

Brewtils helps you interact with beer-garden.

- Easy way to create beer-garden plugins
- Full support of the entire Beer-Garden API
- Officially supported by the beer-garden team

# <span id="page-6-2"></span>**1.2 Installation**

To install brewtils, run this command in your terminal:

```
$ pip install brewtils
```
Or add it to your requirements.txt

```
$ cat brewtils >> requirements.txt
$ pip install -r requirements.txt
```
# <span id="page-6-3"></span>**1.3 Quick Start**

You can create your own beer-garden plugins without much problem at all. To start, we'll create the obligatory helloworld plugin. Creating a plugin is as simple as:

```
from brewtils.decorators import system, parameter, command
from brewtils.plugin import RemotePlugin
@system
class HelloWorld(object):
    @parameter(key="message", description="The message to echo", type="String")
   def say_hello(self, message="World!"):
       print("Hello, %s!" % message)
       return "Hello, %s!" % message
if name == "main ":
    client = HelloWorld()
   plugin = RemotePlugin(client,
                          name="hello",
                          version="0.0.1",
                          bg_host='127.0.0.1',
                          bg_port=2337)
    plugin.run()
```
Assuming you have a Beer Garden running on port 2337 on localhost, running this will register and start your plugin! You now have your first plugin running in beer-garden. Let's use another part of the brewtils library to exercise your plugin from python.

The SystemClient is designed to help you interact with registered Systems as if they were native Python objects.

```
from brewtils.rest.system_client import SystemClient
hello_client = SystemClient('localhost', 2337, 'hello')
request = hello_client.say_hello(message="from system client")
print(request.status) # 'SUCCESS'
print(request.output) # Hello, from system client!
```
In the background, the SystemClient has executed an HTTP POST with the payload required to get beer-garden to execute your command. The SystemClient is how most people interact with beer-garden when they are in the context of python and want to be making requests.

Of course, the rest of the API is accessible through the brewtils package. The EasyClient provides simple convenient methods to call the API and auto-serialize the responses. Suppose you want to get a list of all the commands on all systems:

```
from brewtils.rest.easy_client import EasyClient
client = EasyClient('localhost', 2337)
systems = client.find_systems()
for system in systems:
   for command in system.commands:
       print(command.name)
```
This is just a small taste of what is possible with the EasyClient. Feel free to explore all the methods that are exposed.

For more detailed information and better walkthroughs, checkout the full documentation!

# <span id="page-8-0"></span>**1.4 Documentation**

- Full Beer Garden documentation is available at <https://beer-garden.io>
- Brewtils Documentation is available at <https://brewtils.readthedocs.io>

# CHAPTER 2

# Installation

# <span id="page-10-1"></span><span id="page-10-0"></span>**2.1 Stable release**

To install Brewtils, run this command in your terminal:

**\$** pip install brewtils

This is the preferred method to install Brewtils, as it will always install the most recent stable release.

If you don't have [pip](https://pip.pypa.io) installed, this [Python installation guide](http://docs.python-guide.org/en/latest/starting/installation/) can guide you through the process.

# <span id="page-10-2"></span>**2.2 From sources**

The sources for Brewtils can be downloaded from the [Github repo.](https://github.com/beer-garden/brewtils)

You can either clone the public repository:

**\$** git clone git@github.com/beer-garden/brewtils.git

Or download the [tarball:](https://github.com/beer-garden/brewtils/tarball/master)

**\$** curl -OL https://github.com/beer-garden/brewtils/tarball/master

Once you have a copy of the source, you can install it with:

```
$ python setup.py install
```
# CHAPTER 3

# Usage

# <span id="page-12-1"></span><span id="page-12-0"></span>**3.1 Brewtils**

Brewtils is the Python library for interfacing with Beergarden systems. If you are planning on writing beer-garden plugins, this is the correct library for you. In addition to writing plugins, it provides simple ways to query the API and is officially supported by the beer-garden team.

# **3.1.1 Features**

Brewtils helps you interact with beer-garden.

- Easy way to create beer-garden plugins
- Full support of the entire Beer-Garden API
- Officially supported by the beer-garden team

# **3.1.2 Installation**

To install brewtils, run this command in your terminal:

**\$** pip install brewtils

Or add it to your requirements.txt

```
$ cat brewtils >> requirements.txt
$ pip install -r requirements.txt
```
# **3.1.3 Quick Start**

You can create your own beer-garden plugins without much problem at all. To start, we'll create the obligatory helloworld plugin. Creating a plugin is as simple as:

```
from brewtils.decorators import system, parameter, command
from brewtils.plugin import RemotePlugin
@system
class HelloWorld(object):
    @parameter(key="message", description="The message to echo", type="String")
   def say_hello(self, message="World!"):
       print("Hello, %s!" % message)
       return "Hello, %s!" % message
if name == "main ":
    client = HelloWorld()
   plugin = RemotePlugin(client,
                          name="hello",
                          version="0.0.1",
                          bg_host='127.0.0.1',
                          bg_port=2337)
    plugin.run()
```
Assuming you have a Beer Garden running on port 2337 on localhost, running this will register and start your plugin! You now have your first plugin running in beer-garden. Let's use another part of the brewtils library to exercise your plugin from python.

The SystemClient is designed to help you interact with registered Systems as if they were native Python objects.

```
from brewtils.rest.system_client import SystemClient
hello_client = SystemClient('localhost', 2337, 'hello')
request = hello_client.say_hello(message="from system client")
print(request.status) # 'SUCCESS'
print(request.output) # Hello, from system client!
```
In the background, the SystemClient has executed an HTTP POST with the payload required to get beer-garden to execute your command. The SystemClient is how most people interact with beer-garden when they are in the context of python and want to be making requests.

Of course, the rest of the API is accessible through the brewtils package. The EasyClient provides simple convenient methods to call the API and auto-serialize the responses. Suppose you want to get a list of all the commands on all systems:

```
from brewtils.rest.easy_client import EasyClient
client = EasyClient('localhost', 2337)
systems = client.find_systems()
for system in systems:
   for command in system.commands:
       print(command.name)
```
This is just a small taste of what is possible with the EasyClient. Feel free to explore all the methods that are exposed.

For more detailed information and better walkthroughs, checkout the full documentation!

# **3.1.4 Documentation**

- Full Beer Garden documentation is available at <https://beer-garden.io>
- Brewtils Documentation is available at <https://brewtils.readthedocs.io>

# CHAPTER 4

# brewtils

# <span id="page-16-3"></span><span id="page-16-1"></span><span id="page-16-0"></span>**4.1 brewtils package**

# **4.1.1 Subpackages**

# **brewtils.log package**

# <span id="page-16-2"></span>**Module contents**

# Brewtils Logging Utilities

This module is for setting up your plugins logging correctly.

# **Example**

In order to use this, you should simply call setup\_logger in the same file where you initialize your plugin sometime before you initialize your Plugin object.

```
host = 'localhost'
port = 2337ssl_enabled = False
system_name = 'my_system'
setup_logger(bg_host=host, bg_port=port, system_name=system_name, ssl_enabled=ssl_
˓→enabled)
plugin = Plugin(my_client, bg_host=host, bg_port=port, ssl_enabled=ssl_enabled,
                name=system_name, version="0.0.1")
plugin.run()
```
# brewtils.log.**convert\_logging\_config**(*logging\_config*) Converts a LoggingConfig object into a python logging configuration

The python logging configuration that is returned can be passed to *logging.config.dictConfig*

# <span id="page-17-2"></span>Parameters logging config-

Returns Python logging configuration

brewtils.log.**get\_python\_logging\_config**(*bg\_host*, *bg\_port*, *system\_name*, *ca\_cert=None*, *client\_cert=None*, *ssl\_enabled=None*)

Returns a dictionary for the python logging configuration

# Parameters

- **bg** host  $(str)$  Hostname of a beer-garden
- **bg\_port** (int) Port beer-garden is listening on
- **system\_name** (str) The system
- **ca\_cert** Certificate that issued the server certificate used by the beer-garden server
- **client** cert Certificate used by the server making the connection to beer-garden
- **ss1\_enabled** (bool) Whether to use SSL for beer-garden communication

Returns Python logging configuration

brewtils.log.**setup\_logger**(*bg\_host*, *bg\_port*, *system\_name*, *ca\_cert=None*, *client\_cert=None*, *ssl\_enabled=None*)

Configures python logging module to use logging specified in beer-garden API.

This method will overwrite your current logging configuration, so only call it if you want beer-garden's logging configuration.

# **Parameters**

- **bg\_host** (str) Hostname of a beer-garden
- **bg\_port** (int) Port beer-garden is listening on
- **system\_name** (str) The system
- **ca\_cert** Certificate that issued the server certificate used by the beer-garden server
- **client\_cert** Certificate used by the server making the connection to beer-garden
- **ss1\_enabled** (bool) Whether to use SSL for beer-garden communication

## Returns

# **brewtils.rest package**

# **Submodules**

# <span id="page-17-1"></span>**brewtils.rest.client module**

```
class brewtils.rest.client.BrewmasterRestClient(*args, **kwargs)
    Bases: brewtils.rest.client.RestClient
```
<span id="page-17-0"></span>**class** brewtils.rest.client.**RestClient**(*host*, *port*, *ssl\_enabled=False*, *api\_version=None*, *logger=None*, *ca\_cert=None*, *client\_cert=None*, *url\_prefix=None*, *ca\_verify=True*)

Bases: object

Simple Rest Client for communicating to with beer-garden.

The is the low-level client responsible for making the actual REST calls. Other clients (e.g. [brewtils.](#page-20-0) [rest.easy\\_client.EasyClient](#page-20-0)) build on this by providing useful abstractions.

## <span id="page-18-0"></span>**Parameters**

- **host** beer-garden REST API hostname.
- **port** beer-garden REST API port.
- **ssl\_enabled** Flag indicating whether to use HTTPS when communicating with beergarden.
- **api\_version** The beer-garden REST API version. Will default to the latest version.
- **logger** The logger to use. If None one will be created.
- **ca\_cert** beer-garden REST API server CA certificate.
- **client\_cert** The client certificate to use when making requests.
- **url\_prefix** beer-garden REST API Url Prefix.
- **ca\_verify** Flag indicating whether to verify server certificate when making a request.

**JSON\_HEADERS = {'Content-type': 'application/json', 'Accept': 'text/plain'}**

#### **LATEST\_VERSION = 1**

#### **delete\_queue**(*queue\_name*)

Performs a DELETE on a specific Queue URL

Returns Response to the request

## **delete\_queues**()

Performs a DELETE on the Queues URL

Returns Response to the request

**delete\_system**(*system\_id*)

Performs a DELETE on a System URL

Parameters system\_id – The ID of the system to remove

Returns Response to the request

**get\_command**(*command\_id*) Performs a GET on the Command URL

Parameters **command\_id** – ID of command

Returns Response to the request

**get\_commands**()

Performs a GET on the Commands URL

**get\_logging\_config**(*\*\*kwargs*) Perform a GET to the logging config URL

Parameters **kwargs** – Parameters to be used in the GET request

Returns The request response

**get\_queues**()

Performs a GET on the Queues URL

Returns Response to the request

**get\_request**(*request\_id*) Performs a GET on the Request URL

Parameters **request\_id** – ID of request

Returns Response to the request

<span id="page-19-0"></span>**get\_requests**(*\*\*kwargs*) Performs a GET on the Requests URL

Parameters **kwargs** – Parameters to be used in the GET request

Returns Response to the request

**get\_system**(*system\_id*, *\*\*kwargs*) Performs a GET on the System URL

Parameters

• **system\_id** – ID of system

• **kwargs** – Parameters to be used in the GET request

Returns Response to the request

**get\_systems**(*\*\*kwargs*)

Perform a GET on the System collection URL

Parameters **kwargs** – Parameters to be used in the GET request

Returns The request response

**get\_version**(*\*\*kwargs*) Perform a GET to the version URL

Parameters **kwargs** – Parameters to be used in the GET request

Returns The request response

**patch\_instance**(*instance\_id*, *payload*) Performs a PATCH on the instance URL

Parameters

- **instance** id ID of instance
- **payload** The update specification

Returns Response

**patch\_request**(*request\_id*, *payload*) Performs a PATCH on the Request URL

Parameters

- **request\_id** ID of request
- **payload** New request definition

Returns Response to the request

**patch\_system**(*system\_id*, *payload*) Performs a PATCH on a System URL

Parameters

- **system\_id** ID of system
- **payload** The update specification

Returns Response

**post\_event**(*payload*, *publishers=None*) Performs a POST on the event URL

<span id="page-20-2"></span>Parameters

- **payload** New event definition
- **publishers** Array of publishers to use

Returns Response to the request

```
post_requests(payload)
```
Performs a POST on the Request URL

Parameters **payload** – New request definition

Returns Response to the request

**post\_systems**(*payload*) Performs a POST on the System URL

Parameters **payload** – New request definition

Returns Response to the request

# <span id="page-20-1"></span>**brewtils.rest.easy\_client module**

```
class brewtils.rest.easy_client.BrewmasterEasyClient(*args, **kwargs)
    Bases: brewtils.rest.easy_client.EasyClient
```
<span id="page-20-0"></span>**class** brewtils.rest.easy\_client.**EasyClient**(*host*, *port*, *ssl\_enabled=False*, *api\_version=None*, *ca\_cert=None*, *client\_cert=None*, *parser=None*, *logger=None*, *url\_prefix=None*, *ca\_verify=True*)

Bases: object

Client for communicating with beer-garden.

This class provides nice wrappers around the functionality provided by a *brewtils.rest.client*. [RestClient](#page-17-0)

# **Parameters**

- **host** beer-garden REST API hostname.
- **port** beer-garden REST API port.
- **ssl\_enabled** Flag indicating whether to use HTTPS when communicating with beergarden.
- **api\_version** The beer-garden REST API version. Will default to the latest version.
- **ca\_cert** beer-garden REST API server CA certificate.
- **client** cert The client certificate to use when making requests.
- **parser** The parser to use. If None will default to an instance of BrewmasterSchema-Parser.
- **logger** The logger to use. If None one will be created.
- **url\_prefix** beer-garden REST API URL Prefix.
- **ca\_verify** Flag indicating whether to verify server certificate when making a request.

# **clear\_all\_queues**()

Cancel and clear all messages from all queues

Returns The response

<span id="page-21-0"></span>**clear\_queue**(*queue\_name*) Cancel and clear all messages from a queue

Returns The response

**create\_request**(*request*) Create a new request.

Parameters **request** – The request to create

Returns The response

# **create\_system**(*system*)

Create a new system by POSTing to a BREWMASTER server.

Parameters **system** – The system to create

Returns The system creation response

# **find\_requests**(*\*\*kwargs*)

Find requests using keyword arguments as search parameters.

Parameters **kwargs** – Search parameters

Returns A list of request instances satisfying the given search parameters

# **find\_systems**(*\*\*kwargs*)

Find systems using keyword arguments as search parameters.

Parameters **kwargs** – Search parameters

Returns A list of system instances satisfying the given search parameters

# **find\_unique\_request**(*\*\*kwargs*)

Find a unique request using keyword arguments as search parameters.

Note: If 'id' is present in kwargs then all other parameters will be ignored.

Parameters **kwargs** – Search parameters

Returns One request instance

# **find\_unique\_system**(*\*\*kwargs*)

Find a unique system using keyword arguments as search parameters.

Parameters **kwargs** – Search parameters

Returns One system instance

# **get\_logging\_config**(*system\_name*)

Get the logging configuration for a particular system.

Parameters **system\_name** – Name of system

Returns LoggingConfig object

## **get\_queues**()

Retrieve all queue information

Returns The response

**get\_version**(*\*\*kwargs*)

<span id="page-22-0"></span>**initialize\_instance**(*instance\_id*) Start an instance by PATCHing to a BREWMASTER server.

Parameters **instance\_id** – The ID of the instance to start

Returns The start response

**instance\_heartbeat**(*instance\_id*) Send heartbeat to BREWMASTER for health and status purposes

Parameters **instance\_id** – The ID of the instance

Returns The response

**publish\_event**(*\*args*, *\*\*kwargs*) Publish a new event.

**Parameters** 

- **args** The Event to create
- **\_publishers** Optional list of specific publishers. If None all publishers will be used.
- **kwargs** If no Event is given in the \*args, on will be constructed from the kwargs

Returns The response

## **remove\_system**(*\*\*kwargs*)

Remove a specific system using keyword arguments as search parameters.

Parameters **kwargs** – Search parameters

Returns The response

**update\_instance\_status**(*instance\_id*, *new\_status*) Update an instance by PATCHing to a BREWMASTER server.

Parameters

- **instance** id The ID of the instance to start
- **new\_status** The updated status

Returns The start response

**update\_request**(*request\_id*, *status=None*, *output=None*, *error\_class=None*) Set various fields on a request with a PATCH

## Parameters

- **request\_id** The ID of the request to update
- **status** The new status
- **output** The new output
- **error\_class** The new error class

Returns The response

**update\_system**(*system\_id*, *new\_commands=None*, *\*\*kwargs*) Update a system with a PATCH

- **system\_id** The ID of the system to update
- **new\_commands** The new commands

# <span id="page-23-2"></span>Keyword Arguments

- *metadata* (dict) The updated metadata for the system
- *description* (str) The updated description for the system
- *display\_name* (str) The updated display\_name for the system
- *icon\_name* (str) The updated icon\_name for the system

Returns The response

# <span id="page-23-1"></span>**brewtils.rest.system\_client module**

```
class brewtils.rest.system_client.BrewmasterSystemClient(*args, **kwargs)
    Bases: brewtils.rest.system_client.SystemClient
```
<span id="page-23-0"></span>**class** brewtils.rest.system\_client.**SystemClient**(*host*, *port*, *system\_name*, *version\_constraint='latest'*, *default\_instance='default'*, *always\_update=False*, *timeout=None*, *max\_delay=30*, *api\_version=None*, *ssl\_enabled=False*, *ca\_cert=None*, *blocking=True*, *max\_concurrent=None*, *client\_cert=None*, *url\_prefix=None*, *ca\_verify=True*)

Bases: object

High-level client for generating requests for a beer-garden System.

SystemClient creation: This class is intended to be the main way to create beer-garden requests. Create an instance with beer-garden connection information (optionally including a url\_prefix) and a system name:

client = SystemClient(host, port, 'example\_system', ssl\_enabled=**True**, url\_ ˓<sup>→</sup>prefix=**None**)

Pass additional keyword arguments for more granularity:

- version\_constraint: Allows specifying a particular system version. Can be a version literal ('1.0.0') or the special value 'latest.' Using 'latest' will allow the the SystemClient to retry a request if it fails due to a missing system (see Creating Requests).
- default\_instance: The instance name to use when creating a request if no other instance name is specified. Since each request must be addressed to a specific instance this is a convenience to prevent needing to specify the 'default' instance for each request.
- always\_update: Always attempt to reload the system definition before making a request. This is useful to ensure Requests are always made against the latest version of the system. If not set the System definition will be loaded once (upon making the first request) and then only reloaded if a Request fails.
- Loading the System: The System definition is lazily loaded, so nothing happens until the first attempt to send a Request. At that point the SystemClient will query beer-garden to get a system definition that matches the system\_name and version\_constraint. If no matching system can be found a BrewmasterFetchError will be raised. If always\_update was set to True this will happen before making each request, not just the first.

# Making a Request: The standard way to create and send requests is by calling object attributes:

request = client.example\_command(param\_1='example\_param')

In the normal case this will block until the request completes. Request completion is determined by periodically polling beer-garden to check the Request status. The time between polling requests starts at 0.5s and doubles each time the request has still not completed, up to max\_delay. If a timeout was specified and the Request has not completed within that time a BrewmasterTimeoutError will be raised.

It is also possible to create the SystemClient in non-blocking mode by specifying blocking=False. In this case the request creation will immediately return a Future and will spawn a separate thread to poll for Request completion. The max\_concurrent parameter is used to control the maximum threads available for polling.

```
# Create a SystemClient with blocking=False
client = SystemClient(host, port, 'example_system', ssl_enabled=True,
˓→blocking=False)
# Create and send 5 requests without waiting for request completion
futures = [client.example_command(param_1=number) for number in range(5)]
# Now wait on all requests to complete
concurrent.futures.wait(futures)
```
If the request creation process fails (e.g. the command failed validation) and version\_constraint is 'latest' then the SystemClient will check to see if a different version is available, and if so it will attempt to make the request on that version. This is so users of the SystemClient that don't necessarily care about the target system version don't need to be restarted if the target system is updated.

Tweaking beer-garden Request Parameters: There are several parameters that control how beer-garden routes / processes a request. To denote these as intended for beer-garden itself (rather than a parameter to be passed to the Plugin) prepend a leading underscore to the argument name.

Sending to another instance:

```
request = client.example_command(_instance_name='instance_2', param_1=
˓→'example_param')
```
Request with a comment:

```
request = client.example_command(_comment='I'm a beer-garden comment!',
                                 param_1='example_param')
```
Without the leading underscore the arguments would be treated the same as param\_1 - another parameter to be passed to the plugin.

- **host** beer-garden REST API hostname.
- **port** beer-garden REST API port.
- **system\_name** The name of the system to use.
- **version\_constraint** The system version to use. Can be specific or 'latest'.
- **default** instance The instance to use if not specified when creating a request.
- **always\_update** Should check for a newer System version before each request.
- **timeout** Length of time to wait for a request to complete. 'None' means wait forever.
- **max\_delay** Maximum time to wait between checking the status of a created request.
- <span id="page-25-0"></span>• **api** version – beer-garden API version.
- **ssl\_enabled** Flag indicating whether to use HTTPS when communicating with beergarden.
- **ca\_cert** beer-garden REST API server CA certificate.
- **blocking** Block after request creation until the request completes.
- **max\_concurrent** Maximum number of concurrent requests allowed.
- **client\_cert** The client certificate to use when making requests.
- **url\_prefix** beer-garden REST API URL Prefix.
- **ca\_verify** Flag indicating whether to verify server certificate when making a request.

#### **create\_bg\_request**(*command\_name*, *\*\*kwargs*)

Create a callable that will execute a beer-garden request when called.

Normally you interact with the SystemClient by accessing attributes, but there could be certain cases where you want to create a request without sending it.

Example:

```
client = SystemClient(host, port, 'system', blocking=False)
requests = []
# No arguments
requests.append(client.create_bg_request('command_1'))
# arg_1 will be passed as a parameter
requests.append(client.create_bg_request('command_2', arg_1='Hi!'))
futures = [request() for request in requests] # Calling creates and sends
˓→the request
concurrent.futures.wait(futures) \qquad # Wait for all the futures to
˓→complete
```
#### **Parameters**

- **command\_name** The name of the command that will be sent.
- **kwargs** Additional arguments to pass to send\_bg\_request.
- Raises **AttributeError** The system does not have a command with the given command\_name.

Returns A partial that will create and execute a beer-garden request when called.

# **load\_bg\_system**()

Query beer-garden for a System definition

This method will make the query to beer-garden for a System matching the name and version constraints specified during SystemClient instance creation.

If this method completes successfully the SystemClient will be ready to create and send Requests.

Raises **[BrewmasterFetchError](#page-30-0)** – If unable to find a matching System

Returns None

# <span id="page-26-3"></span>**send\_bg\_request**(*\*\*kwargs*)

Actually create a Request and send it to beer-garden

Note: This method is intended for advanced use only, mainly cases where you're using the SystemClient without a predefined System. It assumes that everything needed to construct the request is being passed in kwargs. If this doesn't sound like what you want you should check out create bg request.

Parameters **kwargs** – All necessary request parameters, including beer-garden internal parameters

Raises **[BrewmasterValidationError](#page-31-0)** – If the Request creation failed validation on the server

Returns If the SystemClient was created with blocking=True a completed request object, otherwise a Future that will return the Request when it completes.

# <span id="page-26-2"></span>**Module contents**

brewtils.rest.**normalize\_url\_prefix**(*url\_prefix*)

# **4.1.2 Submodules**

# <span id="page-26-1"></span>**4.1.3 brewtils.choices module**

```
class brewtils.choices.FunctionTransformer
    Bases: lark.tree.Transformer
```

```
static arg_pair(s)
```
<span id="page-26-0"></span>**static func**(*s*)

```
func_args
    alias of list
```
**static reference**(*s*)

**static url**(*s*)

**url\_args**

alias of list

brewtils.choices.**parse**(*input\_string*, *parse\_as=None*) Attempt to parse a string into a choices dictionary.

# **Parameters**

- **input\_string** The string to parse
- **parse\_as** String specifying how to parse *input\_string*. Valid values are 'func' or 'url'. Will try all valid values if None.

Returns A dictionary containing the results of the parse

Raises **lark.common.ParseError** – The parser was not able to find a valid parsing of *input\_string*

# <span id="page-27-1"></span><span id="page-27-0"></span>**4.1.4 brewtils.decorators module**

```
brewtils.decorators.system(cls)
```
Class decorator that marks a class as a beer-garden System

Creates a \_commands property on the class that holds all registered commands.

Parameters **cls** – The class to decorated

Returns The decorated class

```
brewtils.decorators.parameter(_wrapped=None, key=None, type=None, multi=None, dis-
                                   play_name=None, optional=None, default=None, descrip-
                                   tion=None, choices=None, nullable=None, maximum=None,
                                   minimum=None, regex=None, is_kwarg=None, model=None,
                                   form_input_type=None)
```
Decorator that enables Parameter specifications for a beer-garden Command

This decorator is intended to be used when more specification is desired for a Parameter.

For example:

```
@parameter(key="message", description="Message to echo", optional=True, type=
˓→"String",
           default="Hello, World!")
def echo(self, message):
    return message
```
- **wrapped** The function to decorate. This is handled as a positional argument and shouldn't be explicitly set.
- **key** String specifying the parameter identifier. Must match an argument name of the decorated function.
- **type** String indicating the type to use for this parameter.
- **multi** Boolean indicating if this parameter is a multi. See documentation for discussion of what this means.
- **display\_name** String that will be displayed as a label in the user interface.
- **optional** Boolean indicating if this parameter must be specified.
- **default** The value this parameter will be assigned if not overridden when creating a request.
- **description** An additional string that will be displayed in the user interface.
- **choices** List or dictionary specifying allowed values. See documentation for more information.
- **nullable** Boolean indicating if this parameter is allowed to be null.
- **maximum** Integer indicating the maximum value of the parameter.
- **minimum** Integer indicating the minimum value of the parameter.
- **regex** String describing a regular expression constraint on the parameter.
- **is\_kwarg** Boolean indicating if this parameter is meant to be part of the decorated function's kwargs.
- <span id="page-28-0"></span>• **model** – Class to be used as a model for this parameter. Must be a Python type object, not an instance.
- **form\_input\_type** Only used for string fields. Changes the form input field (e.g. textarea)

Returns The decorated function.

```
brewtils.decorators.command(_wrapped=None, command_type='ACTION', out-
                              put_type='STRING', schema=None, form=None, template=None,
                              icon_name=None)
```
Decorator that marks a function as a beer-garden command

For example:

```
@command(output_type='JSON')
def echo_json(self, message):
   return message
```
# **Parameters**

- **wrapped** The function to decorate. This is handled as a positional argument and shouldn't be explicitly set.
- **command\_type** The command type. Valid options are Command.COMMAND\_TYPES.
- **output\_type** The output type. Valid options are Command.OUTPUT\_TYPES.
- **schema** A custom schema definition.
- **form** A custom form definition.
- **template** A custom template definition.
- **icon\_name** The icon name. Should be either a FontAwesome or a Glyphicon name.

Returns The decorated function.

```
brewtils.decorators.command_registrar(cls)
```
Class decorator that marks a class as a beer-garden System

Creates a \_commands property on the class that holds all registered commands.

Parameters **cls** – The class to decorated

Returns The decorated class

brewtils.decorators.**plugin\_param**(*\_wrapped=None*, *key=None*, *type=None*, *multi=None*, *display\_name=None*, *optional=None*, *default=None*, *description=None*, *choices=None*, *nullable=None*, *maximum=None*, *minimum=None*, *regex=None*, *is\_kwarg=None*, *model=None*, *form\_input\_type=None*)

Decorator that enables Parameter specifications for a beer-garden Command

This decorator is intended to be used when more specification is desired for a Parameter.

For example:

```
@parameter(key="message", description="Message to echo", optional=True, type=
˓→"String",
           default="Hello, World!")
```

```
def echo(self, message):
   return message
```
# **Parameters**

- **\_wrapped** The function to decorate. This is handled as a positional argument and shouldn't be explicitly set.
- **key** String specifying the parameter identifier. Must match an argument name of the decorated function.
- **type** String indicating the type to use for this parameter.
- **multi** Boolean indicating if this parameter is a multi. See documentation for discussion of what this means.
- **display\_name** String that will be displayed as a label in the user interface.
- **optional** Boolean indicating if this parameter must be specified.
- **default** The value this parameter will be assigned if not overridden when creating a request.
- **description** An additional string that will be displayed in the user interface.
- **choices** List or dictionary specifying allowed values. See documentation for more information.
- **nullable** Boolean indicating if this parameter is allowed to be null.
- **maximum** Integer indicating the maximum value of the parameter.
- **minimum** Integer indicating the minimum value of the parameter.
- **regex** String describing a regular expression constraint on the parameter.
- **is\_kwarg** Boolean indicating if this parameter is meant to be part of the decorated function's kwargs.
- **model** Class to be used as a model for this parameter. Must be a Python type object, not an instance.
- **form\_input\_type** Only used for string fields. Changes the form input field (e.g. textarea)

Returns The decorated function.

```
brewtils.decorators.register(_wrapped=None, command_type='ACTION', out-
                               put_type='STRING', schema=None, form=None, template=None,
                               icon_name=None)
```
Decorator that marks a function as a beer-garden command

For example:

```
@command(output_type='JSON')
def echo_json(self, message):
    return message
```
# **Parameters**

• **\_wrapped** – The function to decorate. This is handled as a positional argument and shouldn't be explicitly set.

- <span id="page-30-6"></span>• **command\_type** – The command type. Valid options are Command.COMMAND\_TYPES.
- **output\_type** The output type. Valid options are Command.OUTPUT\_TYPES.
- **schema** A custom schema definition.
- **form** A custom form definition.
- **template** A custom template definition.
- **icon\_name** The icon name. Should be either a FontAwesome or a Glyphicon name.

Returns The decorated function.

# <span id="page-30-5"></span>**4.1.5 brewtils.errors module**

Module containing all of the BREWMASTER error definitions

```
exception brewtils.errors.AckAndContinueException
    Bases: exceptions.Exception
```

```
exception brewtils.errors.AckAndDieException
    Bases: exceptions.Exception
```
**exception** brewtils.errors.**BGConflictError** Bases: [brewtils.errors.BrewmasterRestError](#page-30-1)

Error indicating a 409 was raised on the server

**exception** brewtils.errors.**BGNotFoundError** Bases: [brewtils.errors.BrewmasterRestError](#page-30-1)

Error Indicating a 404 was raised on the server

**exception** brewtils.errors.**BrewmasterConnectionError** Bases: [brewtils.errors.BrewmasterRestError](#page-30-1)

Error indicating a connection error while performing a request

**exception** brewtils.errors.**BrewmasterDeleteError** Bases: [brewtils.errors.BrewmasterRestError](#page-30-1)

Error Indicating a server Error occurred performing a DELETE

<span id="page-30-0"></span>**exception** brewtils.errors.**BrewmasterFetchError** Bases: [brewtils.errors.BrewmasterRestError](#page-30-1)

Error Indicating a server Error occurred performing a GET

<span id="page-30-2"></span>**exception** brewtils.errors.**BrewmasterModelError** Bases: exceptions.Exception

Wrapper Error for All BrewmasterModelErrors

<span id="page-30-4"></span>**exception** brewtils.errors.**BrewmasterModelValidationError** Bases: [brewtils.errors.BrewmasterModelError](#page-30-2)

Error to indicate an invalid Brewmaster Model

<span id="page-30-1"></span>**exception** brewtils.errors.**BrewmasterRestError** Bases: exceptions.Exception

Wrapper Error to Wrap more specific BREWMASTER Rest Errors

```
exception brewtils.errors.BrewmasterSaveError
    Bases: brewtils.errors.BrewmasterRestError
```
Error Indicating a server Error occurred performing a POST/PUT

**exception** brewtils.errors.**BrewmasterTimeoutError** Bases: [brewtils.errors.BrewmasterRestError](#page-30-1)

Error Indicating a Timeout was reached while performing a request

<span id="page-31-0"></span>**exception** brewtils.errors.**BrewmasterValidationError** Bases: [brewtils.errors.BrewmasterRestError](#page-30-1)

Error Indicating a client (400) Error occurred performing a POST/PUT

**exception** brewtils.errors.**DiscardMessageException** Bases: exceptions.Exception

Raising an instance will result in a message not being requeued

- **exception** brewtils.errors.**NoAckAndDieException** Bases: exceptions.Exception
- <span id="page-31-1"></span>**exception** brewtils.errors.**PluginError** Bases: exceptions.Exception

Generic error class

**exception** brewtils.errors.**PluginParamError** Bases: [brewtils.errors.PluginError](#page-31-1)

Error used when plugins have illegal parameters

**exception** brewtils.errors.**PluginValidationError** Bases: [brewtils.errors.PluginError](#page-31-1)

Plugin could not be validated successfully

**exception** brewtils.errors.**RepublishRequestException**(*request*, *headers*) Bases: exceptions.Exception

Republish to the end of the message queue

#### Parameters

- **request** ([brewtils.models.Request](#page-33-0)) The Request to republish
- **headers** A dictionary of headers to be used by *brewtils.request\_consumer.RequestConsumer*
- **exception** brewtils.errors.**RequestProcessingError** Bases: [brewtils.errors.AckAndContinueException](#page-30-3)

```
exception brewtils.errors.RequestStatusTransitionError
    Bases: brewtils.errors.BrewmasterModelValidationError
```
Error to indicate an updated status was not a valid transition

# <span id="page-31-2"></span>**4.1.6 brewtils.models module**

**class** brewtils.models.**Choices**(*type=None*, *display=None*, *value=None*, *strict=None*, *details=None*)

Bases: object

```
DISPLAYS = ('select', 'typeahead')
```
<span id="page-32-0"></span>**TYPES = ('static', 'url', 'command')**

```
schema = 'ChoicesSchema'
```
**class** brewtils.models.**Command**(*name*, *description=None*, *id=None*, *parameters=None*, *command\_type=None*, *output\_type=None*, *schema=None*, *form=None*, *template=None*, *icon\_name=None*, *system=None*)

Bases: object

**COMMAND\_TYPES = ('ACTION', 'INFO', 'EPHEMERAL')**

**OUTPUT\_TYPES = ('STRING', 'JSON', 'XML', 'HTML')**

```
get_parameter_by_key(key)
```
Given a Key, it will return the parameter (or None) with that key

Parameters **key** –

Return parameter

### **has\_different\_parameters**(*parameters*)

Given a set of parameters, determines if the parameters provided differ from the parameters already defined on this command.

Parameters **parameters** –

Return boolean

```
parameter_keys()
```
Convenience Method for returning all the keys of this command's parameters.

# Return list\_of\_parameters

#### **schema = 'CommandSchema'**

```
class brewtils.models.Event(name=None, payload=None, error=None, metadata=None, times-
                                tamp=None)
```
Bases: object

**schema = 'EventSchema'**

```
class brewtils.models.Events
```
Bases: enum.Enum

```
ALL_QUEUES_CLEARED = 15
```

```
BARTENDER_STARTED = 3
```

```
BARTENDER_STOPPED = 4
```

```
BREWVIEW_STARTED = 1
```

```
BREWVIEW_STOPPED = 2
```

```
INSTANCE_INITIALIZED = 8
```
**INSTANCE\_STARTED = 9**

**INSTANCE\_STOPPED = 10**

**QUEUE\_CLEARED = 14**

```
REQUEST_COMPLETED = 7
```

```
REQUEST_CREATED = 5
```

```
REQUEST_STARTED = 6
```

```
SYSTEM_CREATED = 11
```

```
SYSTEM_REMOVED = 13
    SYSTEM_UPDATED = 12
class brewtils.models.Instance(name=None, description=None, id=None, status=None,
                                 status_info=None, queue_type=None, queue_info=None,
                                 icon_name=None, metadata=None)
    Bases: object
    INSTANCE_STATUSES = set(['UNKNOWN', 'DEAD', 'PAUSED', 'RUNNING', 'STOPPED', 'INITIALIZ
    schema = 'InstanceSchema'
class brewtils.models.LoggingConfig(level=None, handlers=None, formatters=None, log-
                                       gers=None)
    Bases: object
    DEFAULT_FORMAT = '%(asctime)s - %(name)s - %(levelname)s - %(message)s'
    DEFAULT_HANDLER = {'formatter': 'default', 'class': 'logging.StreamHandler', 'stream
    LEVELS = ('DEBUG', 'INFO', 'WARN', 'ERROR')
    SUPPORTED_HANDLERS = ('stdout', 'file', 'logstash')
    formatter_names
    get_plugin_log_config(**kwargs)
        Get a specific plugin logging configuration.
```
It is possible for different systems to have different logging configurations. This method will create the correct plugin logging configuration and return it. If a specific logger is not found for a system, then the current logging configuration will be returned.

Parameters **kwargs** – Identifying information for a system (i.e. system\_name)

Returns

## **handler\_names**

**schema = 'LoggingConfigSchema'**

```
class brewtils.models.Parameter(key, type=None, multi=None, display_name=None,
                                  optional=None, default=None, description=None,
                                  choices=None, parameters=None, nullable=None,
                                  maximum=None, minimum=None, regex=None,
                                  form_input_type=None)
```
Bases: object

```
FORM_INPUT_TYPES = ('textarea',)
```
TYPES = ('String', 'Integer', 'Float', 'Boolean', 'Any', 'Dictionary', 'Date', 'DateTi

**is\_different**(*other*)

**schema = 'ParameterSchema'**

**class** brewtils.models.**PatchOperation**(*operation=None*, *path=None*, *value=None*) Bases: object

#### **schema = 'PatchSchema'**

```
class brewtils.models.Queue(name=None, system=None, version=None, instance=None, sys-
                                 tem_id=None, display=None, size=None)
```
Bases: object

```
schema = 'QueueSchema'
```

```
class brewtils.models. Request (system=None, system version=None, instance name=None,
                                     command=None, id=None, parent=None, children=None, param-
                                     eters=None, comment=None, output=None, output_type=None,
                                     status=None, command_type=None, created_at=None, er-
                                     ror_class=None, metadata=None, updated_at=None)
     Bases: object
     COMMAND_TYPES = ('ACTION', 'INFO', 'EPHEMERAL')
     COMPLETED_STATUSES = ('CANCELED', 'SUCCESS', 'ERROR')
     OUTPUT_TYPES = ('STRING', 'JSON', 'XML', 'HTML')
     STATUS_LIST = ('CREATED', 'RECEIVED', 'IN_PROGRESS', 'CANCELED', 'SUCCESS', 'ERROR')
     is_ephemeral
     schema = 'RequestSchema'
     status
class brewtils.models.System(name=None, description=None, version=None, id=None,
                                    max_instances=None, instances=None, commands=None,
                                    icon_name=None, display_name=None, metadata=None)
     Bases: object
     get_command_by_name(command_name)
         Retrieve a particular command from the system
             Parameters command_name – Name of the command to retrieve
             Returns The command object. None if the given command name does not exist in this system.
     get_instance(name)
         Get an instance that currently exists in the system
             Parameters name – The name of the instance to search
             Returns The instance with the given name exists for this system, None otherwise
     has_different_commands(commands)
         Check if a set of commands is different than the current commands
             Parameters commands – The set commands to compare against the current set
             Returns True if the sets are different, False if the sets are the same
     has_instance(name)
         Determine if an instance currently exists in the system
             Parameters name – The name of the instance to search
             Returns True if an instance with the given name exists for this system, False otherwise.
     instance_names
```
**schema = 'SystemSchema'**

# <span id="page-35-2"></span><span id="page-35-1"></span>**4.1.7 brewtils.plugin module**

<span id="page-35-0"></span>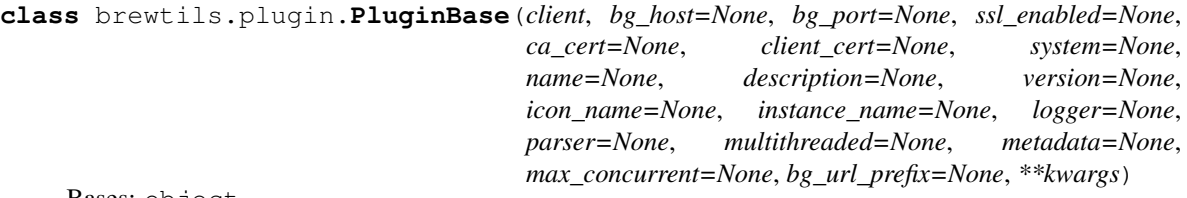

Bases: object

A beer-garden Plugin.

This class represents a beer-garden Plugin - a continuously-running process that can receive and process Requests.

To work, a Plugin needs a Client instance - an instance of a class defining which Requests this plugin can accept and process. The easiest way to define a Client is by annotating a class with the @system decorator.

When creating a Plugin you can pass certain keyword arguments to let the Plugin know how to communicate with the beer-garden instance. These are:

- bg\_host
- bg\_port
- ssl\_enabled
- ca\_cert
- client\_cert
- bg\_url\_prefix

A Plugin also needs some identifying data. You can either pass parameters to the Plugin or pass a fully defined System object (but not both). Note that some fields are optional:

```
PluginBase(name="Test", version="1.0.0", instance_name="default", description="A_
˓→Test")
```
or:

```
the_system = System(name="Test",
                    version="1.0.0",
                    instance_name="default,
                    description="A Test")
PluginBase(system=the_system)
```
If passing parameters directly note that these fields are required:

name Environment variable BG\_NAME will be used if not specified

version Environment variable BG\_VERSION will be used if not specified

instance\_name Environment variable BG\_INSTANCE\_NAME will be used if not specified. 'default' will be used if not specified and loading from envirornment variable was unsuccessful

And these fields are optional:

- description (Will use docstring summary line from Client if not specified)
- icon name
- metadata
- display\_name

<span id="page-36-0"></span>Plugins service requests using a concurrent.futures.ThreadPoolExecutor. The maximum number of threads available is controlled by the max\_concurrent argument (the 'multithreaded' argument has been deprecated).

**Warning:** The default value for  $max$  concurrent is 1. This means that a Plugin that invokes a Command on itself in the course of processing a Request will deadlock! If you intend to do this, please set max\_concurrent to a value that makes sense and be aware that Requests are processed in separate thread contexts!

- **client** Instance of a class annotated with @system.
- **bg** host  $(str)$  Hostname of a beer-garden.
- **bg\_port** (int) Port beer-garden is listening on.
- **ssl\_enabled** (bool) Whether to use SSL for beer-garden communication.
- **ca\_cert** Certificate that issued the server certificate used by the beer-garden server.
- **client\_cert** Certificate used by the server making the connection to beer-garden.
- **system** The system definition.
- **name** The system name.
- **description** The system description.
- **version** The system version.
- **icon\_name** The system icon name.
- **instance\_name**  $(str)$  The name of the instance.
- **logger** (logging.Logger.) A logger that will be used by the Plugin.
- **parser** ([brewtils.schema\\_parser.SchemaParser](#page-40-0).) The parser to use when communicating with beer-garden.
- **multithreaded** (bool) DEPRECATED Process requests in a separate thread.
- **worker\_shutdown\_timeout** (int) Time to wait during shutdown to finish processing.
- **metadata**  $(dict)$  Metadata specific to this plugin.
- **max\_concurrent** (int) Maximum number of requests to process concurrently.
- **bg\_url\_prefix** (str) URL Prefix beer-garden is on.
- **display\_name**  $(str)$  The display name to use for the system.
- **max** attempts  $(int)$  Number of times to attempt updating the request before giving up (default -1 aka never).
- **max\_timeout** (int) Maximum amount of time to wait before retrying to update a request.
- **starting\_timeout** (int) Initial time to wait before the first retry.
- **max\_instances** (int) Maximum number of instances allowed for the system.
- **ca\_verify** (bool) Verify server certificate when making a request.

## <span id="page-37-1"></span>**process\_admin\_message**(*message*, *headers*)

**process\_message**(*target*, *request*, *headers*)

Process a message. Intended to be run on an Executor.

## Parameters

- **target** The object to invoke received commands on. (self or self.client)
- **request** The parsed Request object
- **headers** Dictionary of headers from the *brewtils.request\_consumer.RequestConsumer*

Returns None

# **process\_request\_message**(*message*, *headers*)

Processes a message from a RequestConsumer

# Parameters

- **message** A valid string-representation of a *brewtils.models.Request*
- **headers** A dictionary of headers from the *brewtils.request\_consumer.RequestConsumer*

Returns A *concurrent.futures.Future*

**run**()

```
class brewtils.plugin.RemotePlugin(client, bg_host=None, bg_port=None, ssl_enabled=None,
                                         ca_cert=None, client_cert=None, system=None,
                                         name=None, description=None, version=None,
                                         icon_name=None, instance_name=None, logger=None,
                                         parser=None, multithreaded=None, metadata=None,
                                         max_concurrent=None, bg_url_prefix=None, **kwargs)
    Bases: brewtils.plugin.PluginBase
```
# <span id="page-37-0"></span>**4.1.8 brewtils.request\_consumer module**

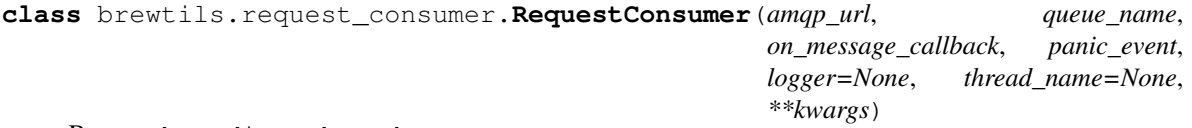

Bases: threading.Thread

Consumer that will handle unexpected interactions with RabbitMQ.

If RabbitMQ closes the connection, it will reopen it. You should look at the output, as there are limited reasons why the connection may be closed, which usually are tied to permission related issues or socket timeouts.

If the channel is closed, it will indicate a problem with one of the commands that were issued and that should surface in the output as well.

- **amqp\_url**  $(str)$  The AMQP url to connection with
- **queue\_name**  $(str)$  The name of the queue to connect to
- **on\_message\_callback** ([func](#page-26-0)) The function called to invoke message processing. Must return a Future.
- **panic\_event** (event) An event to be set in the event of a catastrophic failure
- <span id="page-38-0"></span>• **logger** (logging.Logger) – A configured logger
- **thread** name  $(str)$  The name to use for this thread
- **max\_connect\_retries** (int) Number of connection retry attempts before failure. Default -1 (retry forever).
- **max** connect backoff (int) Maximum amount of time to wait between connection retry attempts. Default 30.
- **max\_concurrent** (int) Maximum number of requests to process concurrently

## **close\_channel**()

Call to close the channel cleanly by issuing the Channel.Close RPC command.

## **close\_connection**()

This method closes the connection to RabbitMQ.

# **on\_cancelok**(*unused\_frame*)

Invoked when the queueing service acknowledges cancellation.

This method is invoked by pika when RabbitMQ acknowledges the cancellation of a consumer. At this point we will close the channel. This will invoke the on\_channel\_closed method once the channel has been closed, which will in-turn close the connection.

Parameters unused\_frame (pika.frame.Method) – The Basic.CancelOK frame

## **on\_channel\_closed**(*channel*, *reply\_code*, *reply\_text*)

Invoekd when the queueing service unexpectedly closes the channle.

Invoked by pika when RabbitMQ unexpectedly closes the channel. Channels are usually closed if you attempt to do something that violates the protocol, such as re-declare an exchange or queue with different parameters. In this case, we'll close the connection to shutdown the object.

#### Parameters

- **channel** (pika.channel.Channel) The closed channel
- **reply\_code** (int) The numeric reason the channel was closed
- **reply\_text**  $(str)$  The text reason the channel was closed

#### **on\_channel\_open**(*channel*)

This method is invoked by pika when the channel has been opened. The channel object is passed in so we can make use of it.

The exchange / queue binding should have already been set up so just start consuming.

Parameters channel (pika.channel.Channel) – The channel object

**on\_connection\_closed**(*connection*, *reply\_code*, *reply\_text*)

Invoked when the connection is closed.

This method is invoked by pika when the connection to RabbitMQ is closed unexpectedly. Since it is unexpected, we will reconnect to RabbitMQ if it disconnects.

- **connection** (pika.connection.Connection) the closed connection object
- **reply\_code** (int) The server provided reply\_code if given
- **reply\_text** (basestring) The server provided reply\_text if given

# <span id="page-39-0"></span>**on\_connection\_open**(*unused\_connection*)

Invoked when the connection has been established.

This method is called by pika once the connection to RabbitMQ has been established. It passes the handle to the connection object in case we need it, but in this case, we'll just mark it unused.

## **on\_consumer\_cancelled**(*method\_frame*)

Invoked by pika when RabbitMQ sends a Basic.Cancel for a consumer receiving messages.

**Parameters method\_frame** (pika.frame.Method) – The Basic.Cancel frame

# **on\_message**(*channel*, *basic\_deliver*, *properties*, *body*)

Invoked when a message is delivered from the queueing service.

Invoked by pika when a message is delivered from RabbitMQ. The channel is passed for your convenience. The basic\_deliver object that is passed in carries the exchange, routing key, delivery tag and a redelivered flag for the message. the properties passed in is an instance of BasicProperties with the message properties and the body is the message that was sent.

# Parameters

- **channel** (pika.channel.Channel) The channel object
- **basic\_deliver** (pika.Spec.Basic.Deliver) basic\_deliver method
- **properties** (pika.Spec.BasicProperties) properties
- **body** (str/unicode) The message body

# **on\_message\_callback\_complete**(*basic\_deliver*, *future*)

Invoked when the future returned by \_on\_message\_callback completes.

# Parameters

- **basic\_deliver** (pika.Spec.Basic.Deliver) basic\_deliver method
- **future** (concurrent.futures.Future) Completed future

## Returns None

# **open\_channel**()

Opens a channel on the queueing service.

Open a new channel with RabbitMQ by issuing the Channel.Open RPC command. When RabbitMQ responds that the channel is open, the on\_channel\_open callback will be invoked by pika.

# **open\_connection**()

Opens a connection to the queueing service.

This method connects to RabbitMQ, returning the connection handle. When the connection is established, the on\_connection\_open method will be invoked by pika.

# Return type pika.SelectConnection

## **reconnect**()

Will be invoked by the IOLoop timer if the connection is closed.

## **run**()

Run the example consumer.

Creates a connection to the queueing service, then starts the IOLoop. The IOLoop will block and allow the SelectConnection to operate.

## Returns

## <span id="page-40-2"></span>**start\_consuming**()

Begin consuming messages from the queueing service.

This method sets up the consumer by first calling add\_on\_cancel\_callback so that the object is notified if RabbitMQ cancels the consumer. It then issues the Basic.Consume RPC command which returns the consumer tag that is used to uniquely identify the consumer with RabbitMQ. We keep the value to use it when we want to cancel consuming. The on message method is passed in as a callback pika will invoke when a message is fully received.

# **stop**()

Cleanly shutdown the connection.

Assumes the stop\_consuming method has already been called. When the queueing service acknowledges the closure, the connection is closed which will end the RequestConsumer.

## Returns

# **stop\_consuming**()

Stop consuming by sending the Basic.Cancel RPC command.

# <span id="page-40-1"></span>**4.1.9 brewtils.schema\_parser module**

```
class brewtils.schema_parser.BrewmasterSchemaParser
    Bases: brewtils.schema_parser.SchemaParser
```
# <span id="page-40-0"></span>**class** brewtils.schema\_parser.**SchemaParser**

Bases: object

Serialize and deserialize Brewtils models

```
logger = <logging.Logger object>
```
**classmethod parse\_command**(*command*, *from\_string=False*, *\*\*kwargs*) Convert raw JSON string or dictionary to a command model object

### **Parameters**

- **command** The raw input
- **from\_string** True if 'command' is a JSON string, False if a dictionary
- **kwargs** Additional parameters to be passed to the Schema (e.g. many=True)

Returns A Command object

**classmethod parse\_event**(*event*, *from\_string=False*, *\*\*kwargs*)

Convert raw JSON string or dictionary to an event model object

# Parameters

- **event** The raw input
- **from\_string** True if 'event' is a JSON string, False if a dictionary
- **kwargs** Additional parameters to be passed to the Schema (e.g. many=True)

Returns An Event object

**classmethod parse\_instance**(*instance*, *from\_string=False*, *\*\*kwargs*) Convert raw JSON string or dictionary to an instance model object

#### Parameters

• **instance** – The raw input

- <span id="page-41-0"></span>• **from string** – True if 'instance' is a JSON string, False if a dictionary
- **kwargs** Additional parameters to be passed to the Schema (e.g. many=True)

Returns An Instance object

**classmethod parse\_logging\_config**(*logging\_config*, *from\_string=False*, *\*\*kwargs*) Convert raw JSON string or dictionary to a logging config model object

Note: for our logging\_config, many is \_always\_ set to False. We will always return a dict from this method.

# Parameters

- **logging\_config** The raw input
- **from\_string** True if 'logging\_config' is a JSON string, False if a dictionary
- **kwargs** Additional parameters to be passed to the Schema (e.g. many=True)

Returns A LoggingConfig object

**classmethod parse\_parameter**(*parameter*, *from\_string=False*, *\*\*kwargs*) Convert raw JSON string or dictionary to a parameter model object

## **Parameters**

- **parameter** The raw input
- **from\_string** True if 'parameter' is a JSON string, False if a dictionary
- **kwargs** Additional parameters to be passed to the Schema (e.g. many=True)

Returns An Parameter object

## **classmethod parse\_patch**(*patch*, *from\_string=False*, *\*\*kwargs*)

Convert raw JSON string or dictionary to a patch model object

Note: for our patches, many is \_always\_ set to True. We will always return a list from this method.

## **Parameters**

- **patch** The raw input
- **from\_string** True if 'patch' is a JSON string, False if a dictionary
- **kwargs** Additional parameters to be passed to the Schema (e.g. many=True)

## Returns A PatchOperation object

**classmethod parse\_queue**(*queue*, *from\_string=False*, *\*\*kwargs*) Convert raw JSON string or dictionary to a queue model object

## Parameters

- **queue** The raw input
- **from\_string** True if 'event' is a JSON string, False if a dictionary
- **kwargs** Additional parameters to be passed to the Schema (e.g. many=True)

## Returns A Queue object

**classmethod parse\_request**(*request*, *from\_string=False*, *\*\*kwargs*) Convert raw JSON string or dictionary to a request model object

- **request** The raw input
- **from string** True if 'request' is a JSON string, False if a dictionary

• **kwargs** – Additional parameters to be passed to the Schema (e.g. many=True)

Returns A Request object

<span id="page-42-0"></span>**classmethod parse\_system**(*system*, *from\_string=False*, *\*\*kwargs*) Convert raw JSON string or dictionary to a system model object

#### Parameters

- **system** The raw input
- **from\_string** True if 'system' is a JSON string, False if a dictionary
- **kwargs** Additional parameters to be passed to the Schema (e.g. many=True)

Returns A System object

**classmethod serialize\_command**(*command*, *to\_string=True*, *\*\*kwargs*) Convert a command model into serialized form

#### Parameters

- **command** The command object(s) to be serialized
- **to\_string** True to generate a JSON-formatted string, False to generate a dictionary
- **kwargs** Additional parameters to be passed to the Schema (e.g. many=True)

Returns Serialized representation of command

#### **classmethod serialize\_event**(*event*, *to\_string=True*, *\*\*kwargs*)

Convert a logging config model into serialized form

#### **Parameters**

- **event** The event object(s) to be serialized
- **to\_string** True to generate a JSON-formatted string, False to generate a dictionary
- **kwargs** Additional parameters to be passed to the Schema (e.g. many=True)

Returns Serialized representation of event

### **classmethod serialize\_instance**(*instance*, *to\_string=True*, *\*\*kwargs*)

Convert an instance model into serialized form

## **Parameters**

- **instance** The instance object(s) to be serialized
- **to\_string** True to generate a JSON-formatted string, False to generate a dictionary
- **kwargs** Additional parameters to be passed to the Schema (e.g. many=True)

Returns Serialized representation of instance

**classmethod serialize\_logging\_config**(*logging\_config*, *to\_string=True*, *\*\*kwargs*) Convert a logging config model into serialize form

## Parameters

- **logging\_config** The logging config object(s) to be serialized
- **to\_string** True to generate a JSON-formatted string, False to generate a dictionary
- **kwargs** Additional parameters to be passed to the Schema (e.g. many=True)

Returns Serialized representation of logging config

```
classmethod serialize_parameter(parameter, to_string=True, **kwargs)
    Convert a parameter model into serialized form
```
## Parameters

- **parameter** The parameter object(s) to be serialized
- **to** string True to generate a JSON-formatted string, False to generate a dictionary
- **kwargs** Additional parameters to be passed to the Schema (e.g. many=True)

Returns Serialized representation of parameter

## **classmethod serialize\_patch**(*patch*, *to\_string=True*, *\*\*kwargs*)

Convert a patch model into serialized form

## Parameters

- **patch** The patch object(s) to be serialized
- **to\_string** True to generate a JSON-formatted string, False to generate a dictionary
- **kwargs** Additional parameters to be passed to the Schema (e.g. many=True)

Returns Serialized representation of patch

**classmethod serialize\_queue**(*queue*, *to\_string=True*, *\*\*kwargs*)

Convert a queue model into serialized form

## Parameters

- **queue** The queue object(s) to be serialized
- **to\_string** True to generate a JSON-formatted string, False to generate a dictionary
- **kwargs** Additional parameters to be passed to the Schema (e.g. many=True)

Returns Serialized representation of queue

**classmethod serialize\_request**(*request*, *to\_string=True*, *\*\*kwargs*)

Convert a request model into serialized form

## Parameters

- **request** The request object(s) to be serialized
- **to\_string** True to generate a JSON-formatted string, False to generate a dictionary
- **kwargs** Additional parameters to be passed to the Schema (e.g. many=True)

Returns Serialized representation of request

**classmethod serialize\_system**(*system*, *to\_string=True*, *include\_commands=True*, *\*\*kwargs*) Convert a system model into serialized form

## **Parameters**

- **system** The system object(s) to be serialized
- **to\_string** True to generate a JSON-formatted string, False to generate a dictionary
- **include\_commands** True if the system's command list should be included
- **kwargs** Additional parameters to be passed to the Schema (e.g. many=True)

Returns Serialized representation of system

# <span id="page-44-2"></span><span id="page-44-1"></span>**4.1.10 brewtils.schemas module**

```
class brewtils.schemas.BaseSchema(strict=True, **kwargs)
    Bases: marshmallow.schema.Schema
```
#### **classmethod get\_attribute\_names**()

**make\_object**(*data*)

#### **opts = <marshmallow.schema.SchemaOpts object>**

**class** brewtils.schemas.**ChoicesSchema**(*strict=True*, *\*\*kwargs*) Bases: [brewtils.schemas.BaseSchema](#page-44-0)

## **opts = <marshmallow.schema.SchemaOpts object>**

**class** brewtils.schemas.**CommandSchema**(*strict=True*, *\*\*kwargs*) Bases: [brewtils.schemas.BaseSchema](#page-44-0)

## **opts = <marshmallow.schema.SchemaOpts object>**

**class** brewtils.schemas.**DateTime**(*format='epoch'*, *\*\*kwargs*) Bases: marshmallow.fields.DateTime

Class that adds methods for (de)serializing DateTime fields as an epoch

**static from\_epoch**(*epoch*)

**static to\_epoch**(*dt*, *localtime=False*)

**class** brewtils.schemas.**EventSchema**(*strict=True*, *\*\*kwargs*) Bases: [brewtils.schemas.BaseSchema](#page-44-0)

## **opts = <marshmallow.schema.SchemaOpts object>**

**class** brewtils.schemas.**InstanceSchema**(*strict=True*, *\*\*kwargs*) Bases: [brewtils.schemas.BaseSchema](#page-44-0)

# **opts = <marshmallow.schema.SchemaOpts object>**

**class** brewtils.schemas.**LoggingConfigSchema**(*strict=True*, *\*\*kwargs*) Bases: [brewtils.schemas.BaseSchema](#page-44-0)

#### **opts = <marshmallow.schema.SchemaOpts object>**

**class** brewtils.schemas.**ParameterSchema**(*strict=True*, *\*\*kwargs*) Bases: [brewtils.schemas.BaseSchema](#page-44-0)

#### **opts = <marshmallow.schema.SchemaOpts object>**

**class** brewtils.schemas.**PatchSchema**(*strict=True*, *\*\*kwargs*) Bases: [brewtils.schemas.BaseSchema](#page-44-0)

# **opts = <marshmallow.schema.SchemaOpts object>**

#### **unwrap\_envelope**(*data*, *many*)

#### **wrap\_envelope**(*data*, *many*)

**class** brewtils.schemas.**QueueSchema**(*strict=True*, *\*\*kwargs*) Bases: [brewtils.schemas.BaseSchema](#page-44-0)

## **opts = <marshmallow.schema.SchemaOpts object>**

**class** brewtils.schemas.**RequestSchema**(*strict=True*, *\*\*kwargs*) Bases: [brewtils.schemas.BaseSchema](#page-44-0)

# <span id="page-45-2"></span>**opts = <marshmallow.schema.SchemaOpts object>**

**class** brewtils.schemas.**StatusInfoSchema**(*strict=True*, *\*\*kwargs*) Bases: [brewtils.schemas.BaseSchema](#page-44-0)

**opts = <marshmallow.schema.SchemaOpts object>**

```
class brewtils.schemas.SystemSchema(strict=True, **kwargs)
    brewtils.schemas.BaseSchema
```
**opts = <marshmallow.schema.SchemaOpts object>**

# <span id="page-45-1"></span>**4.1.11 brewtils.stoppable\_thread module**

```
class brewtils.stoppable_thread.StoppableThread(**kwargs)
    Bases: threading.Thread
```
Thread class with a stop() method. The thread itself has to check regularly for the stopped() condition.

**stop**()

Sets the stop event

```
stopped()
     Determines if stop has been called yet.
```
**wait**(*timeout=None*) Delegate wait call to threading.Event

# <span id="page-45-0"></span>**4.1.12 Module contents**

```
brewtils.get_bg_connection_parameters(**kwargs)
     Parse the keyword arguments, search in the arguments, and environment for the values
```
## Parameters **kwargs** –

## Returns

brewtils.**get\_bool\_from\_kwargs\_and\_env**(*key*, *env\_name*, *\*\*kwargs*) Gets a boolean value defaults to True

brewtils.**get\_easy\_client**(*\*\*kwargs*) Initialize an EasyClient using Environment variables as default values

Parameters **kwargs** – Options for configuring the EasyClient

Returns An EasyClient

brewtils.**get\_from\_kwargs\_or\_env**(*key*, *env\_names*, *default*, *\*\*kwargs*) Get a value from the kwargs provided or environment

## **Parameters**

- **key** Key to search in the keyword args
- **env** names Environment names to search
- **default** The default if it is not found elsewhere
- **kwargs** Keyword Arguments

# Returns

# CHAPTER 5

# **Contributing**

<span id="page-46-0"></span>Contributions are welcome, and they are greatly appreciated! Every little bit helps, and credit will always be given. You can contribute in many ways:

# <span id="page-46-1"></span>**5.1 Types of Contributions**

# **5.1.1 Report Bugs**

Report bugs at [https://github.com/beer-garden/brewtils/issues.](https://github.com/beer-garden/brewtils/issues)

If you are reporting a bug, please include:

- Your operating system name and version.
- Any details about your local setup that might be helpful in troubleshooting.
- Detailed steps to reproduce the bug.

# **5.1.2 Fix Bugs**

Look through the GitHub issues for bugs. Anything tagged with "bug" and "help wanted" is open to whoever wants to implement it.

# **5.1.3 Implement Features**

Look through the GitHub issues for features. Anything tagged with "enhancement" and "help wanted" is open to whoever wants to implement it.

# **5.1.4 Write Documentation**

Brewtils could always use more documentation, whether as part of the official Brewtils docs, in docstrings, or even on the web in blog posts, articles, and such.

# **5.1.5 Submit Feedback**

The best way to send feedback is to file an issue at [https://github.com/beer-garden/brewtils/issues.](https://github.com/beer-garden/brewtils/issues)

If you are proposing a feature:

- Explain in detail how it would work.
- Keep the scope as narrow as possible, to make it easier to implement.
- Remember that this is a volunteer-driven project, and that contributions are welcome :)

# <span id="page-47-0"></span>**5.2 Get Started!**

Ready to contribute? Here's how to set up brewtils for local development.

- 1. Fork the brewtils repo on GitHub.
- 2. Clone your fork locally:

\$ git clone git@github.com:your\_name\_here/brewtils.git

3. Install your local copy into a virtualenv. Assuming you have virtualenvwrapper installed, this is how you set up your fork for local development:

```
$ mkvirtualenv brewtils
$ cd brewtils/
$ python setup.py develop
```
4. Create a branch for local development:

\$ git checkout -b name-of-your-bugfix-or-feature

Now you can make your changes locally.

5. When you're done making changes, check that your changes pass flake8 and the tests, including testing other Python versions with tox:

```
$ flake8 brewtils test
$ nosetests
$ tox
```
To get flake8 and tox, just pip install them into your virtualenv.

6. Commit your changes and push your branch to GitHub:

```
$ git add .
$ git commit -m "Your detailed description of your changes."
$ git push origin name-of-your-bugfix-or-feature
```
7. Submit a pull request through the GitHub website.

# <span id="page-48-0"></span>**5.3 Pull Request Guidelines**

Before you submit a pull request, check that it meets these guidelines:

- 1. The pull request should include tests.
- 2. If the pull request adds functionality, the docs should be updated. Put your new functionality into a function with a docstring, and add the feature to the list in README.rst.
- 3. The pull request should work for Python 2.7, 3.5, and 3.6. Check [https://travis-ci.org/beer-garden/brewtils/pull\\_](https://travis-ci.org/beer-garden/brewtils/pull_requests) [requests](https://travis-ci.org/beer-garden/brewtils/pull_requests) and make sure that the tests pass for all supported Python versions.

# <span id="page-48-1"></span>**5.4 Tips**

To run a subset of tests:

\$ nosetests test/models\_test.py:SystemTest.test\_instance\_names

# CHAPTER 6

# **Credits**

# <span id="page-50-1"></span><span id="page-50-0"></span>**6.1 Development Leads**

- Logan Asher Jones [<loganasherjones@gmail.com>](mailto:loganasherjones@gmail.com)
- Matt Patrick

# <span id="page-50-2"></span>**6.2 Contributors**

None yet. Why not be the first?

# CHAPTER 7

# Brewtils Changelog

# <span id="page-52-1"></span><span id="page-52-0"></span>**7.1 2.3.0**

Date: 1/26/18

# **7.1.1 New Features**

- Added methods for interacting with the Queue API to RestClient and EasyClient
- Clients and Plugins can now be configured to skip server certificate verification when making HTTPS requests
- Timestamps now have true millisecond precision on platforms that support it
- Added form\_input\_type to Parameter model
- Plugins can now be stopped correctly by calling their \_stop method
- Added Event model

# **7.1.2 Bug Fixes**

• Plugins now additionally look for ca\_cert and client\_cert in BG\_CA\_CERT and BG\_CLIENT\_CERT

# **7.1.3 Other Changes**

• Better data integrity by only allowing certain Request status transitions

# <span id="page-52-2"></span>**7.2 2.2.1**

Date: 1/11/18

# **7.2.1 Bug Fixes**

• Nested requests that reference a different beer-garden no longer fail

# <span id="page-53-0"></span>**7.3 2.2.0**

Date: 10/23/17

# **7.3.1 New Features**

- Command descriptions can now be changed without updating the System version
- Standardized Remote Plugin logging configuration
- Added domain-specific language for dynamic choices configuration
- Added metadata field to Instance model

# **7.3.2 Bug Fixes**

- Removed some default values from model \_\_init\_\_ functions
- System descriptors (description, display name, icon name, metadata) now always updated during startup
- Requests with output type 'JSON' will now have JSON error messages

# **7.3.3 Other changes**

• Added license file

# <span id="page-53-1"></span>**7.4 2.1.1**

Date: 8/25/17

# **7.4.1 New Features**

- Added updated\_at field to Request model
- SystemClient now allows specifying a client\_cert
- RestClient now reuses the same session for subsequent connections
- SystemClient can now make non-blocking requests
- RestClient and EasyClient now support PATCHing a System

# **7.4.2 Deprecations / Removals**

- multithreaded argument to PluginBase has been superseded by max\_concurrent
- These decorators are now deprecated @command\_registrar, instead use @system @plugin\_param, instead use @parameter - @register, instead use @command
- These classes are now deprecated BrewmasterSchemaParser, instead use SchemaParser BrewmasterRestClient, instead use RestClient - BrewmasterEasyClient, instead use EasyClient - BrewmasterSystemClient, instead use SystemClient

# **7.4.3 Bug Fixes**

- Reworked message processing to remove the possibility of a failed request being stuck in IN\_PROGRESS
- Correctly handle custom form definitions with a top-level array
- Smarter reconnect logic when the RabbitMQ connection fails

# **7.4.4 Other changes**

- Removed dependency on pyopenssl so there's need to compile any Python extensions
- Request processing now occurs inside of a ThreadPoolExecutor thread
- Better serialization handling for epoch fields

# Python Module Index

# <span id="page-56-0"></span>b

brewtils, [42](#page-45-0) brewtils.choices, [23](#page-26-1) brewtils.decorators, [24](#page-27-0) brewtils.errors, [27](#page-30-5) brewtils.log, [13](#page-16-2) brewtils.models, [28](#page-31-2) brewtils.plugin, [32](#page-35-1) brewtils.request\_consumer, [34](#page-37-0) brewtils.rest, [23](#page-26-2) brewtils.rest.client, [14](#page-17-1) brewtils.rest.easy\_client, [17](#page-20-1) brewtils.rest.system\_client, [20](#page-23-1) brewtils.schema\_parser, [37](#page-40-1) brewtils.schemas, [41](#page-44-1) brewtils.stoppable\_thread, [42](#page-45-1)

# Index

# A

AckAndContinueException, [27](#page-30-6) AckAndDieException, [27](#page-30-6) ALL\_QUEUES\_CLEARED (brewtils.models.Events attribute), [29](#page-32-0) arg\_pair() (brewtils.choices.FunctionTransformer static method), [23](#page-26-3) B BARTENDER\_STARTED (brewtils.models.Events attribute), [29](#page-32-0)

BARTENDER\_STOPPED (brewtils.models.Events attribute), [29](#page-32-0) BaseSchema (class in brewtils.schemas), [41](#page-44-2) BGConflictError, [27](#page-30-6) BGNotFoundError, [27](#page-30-6) BrewmasterConnectionError, [27](#page-30-6) BrewmasterDeleteError, [27](#page-30-6) BrewmasterEasyClient (class in brewtils.rest.easy\_client), [17](#page-20-2) BrewmasterFetchError, [27](#page-30-6) BrewmasterModelError, [27](#page-30-6) BrewmasterModelValidationError, [27](#page-30-6) BrewmasterRestClient (class in brewtils.rest.client), [14](#page-17-2) BrewmasterRestError, [27](#page-30-6) BrewmasterSaveError, [27](#page-30-6) BrewmasterSchemaParser (class in brewtils.schema\_parser), [37](#page-40-2) BrewmasterSystemClient (class in brewtils.rest.system\_client), [20](#page-23-2) BrewmasterTimeoutError, [28](#page-31-3) BrewmasterValidationError, [28](#page-31-3) brewtils (module), [42](#page-45-2) brewtils.choices (module), [23](#page-26-3) brewtils.decorators (module), [24](#page-27-1) brewtils.errors (module), [27](#page-30-6) brewtils.log (module), [13](#page-16-3) brewtils.models (module), [28](#page-31-3) brewtils.plugin (module), [32](#page-35-2)

brewtils.request\_consumer (module), [34](#page-37-1) brewtils.rest (module), [23](#page-26-3) brewtils.rest.client (module), [14](#page-17-2) brewtils.rest.easy\_client (module), [17](#page-20-2) brewtils.rest.system\_client (module), [20](#page-23-2) brewtils.schema\_parser (module), [37](#page-40-2) brewtils.schemas (module), [41](#page-44-2) brewtils.stoppable\_thread (module), [42](#page-45-2) BREWVIEW\_STARTED (brewtils.models.Events attribute), [29](#page-32-0) BREWVIEW\_STOPPED (brewtils.models.Events attribute), [29](#page-32-0)

# C

Choices (class in brewtils.models), [28](#page-31-3) ChoicesSchema (class in brewtils.schemas), [41](#page-44-2) clear\_all\_queues() (brewtils.rest.easy\_client.EasyClient method), [17](#page-20-2) clear\_queue() (brewtils.rest.easy\_client.EasyClient method), [18](#page-21-0) close\_channel() (brewtils.request\_consumer.RequestConsumer method), [35](#page-38-0) close\_connection() (brewtils.request\_consumer.RequestConsumer method), [35](#page-38-0) Command (class in brewtils.models), [29](#page-32-0) command() (in module brewtils.decorators), [25](#page-28-0) command registrar() (in module brewtils.decorators), [25](#page-28-0) COMMAND\_TYPES (brewtils.models.Command attribute), [29](#page-32-0) COMMAND\_TYPES (brewtils.models.Request attribute), [31](#page-34-0) CommandSchema (class in brewtils.schemas), [41](#page-44-2) COMPLETED\_STATUSES (brewtils.models.Request attribute), [31](#page-34-0) convert\_logging\_config() (in module brewtils.log), [13](#page-16-3) create\_bg\_request() (brewtils.rest.system\_client.SystemClient method), [22](#page-25-0) create\_request() (brewtils.rest.easy\_client.EasyClient method), [18](#page-21-0)

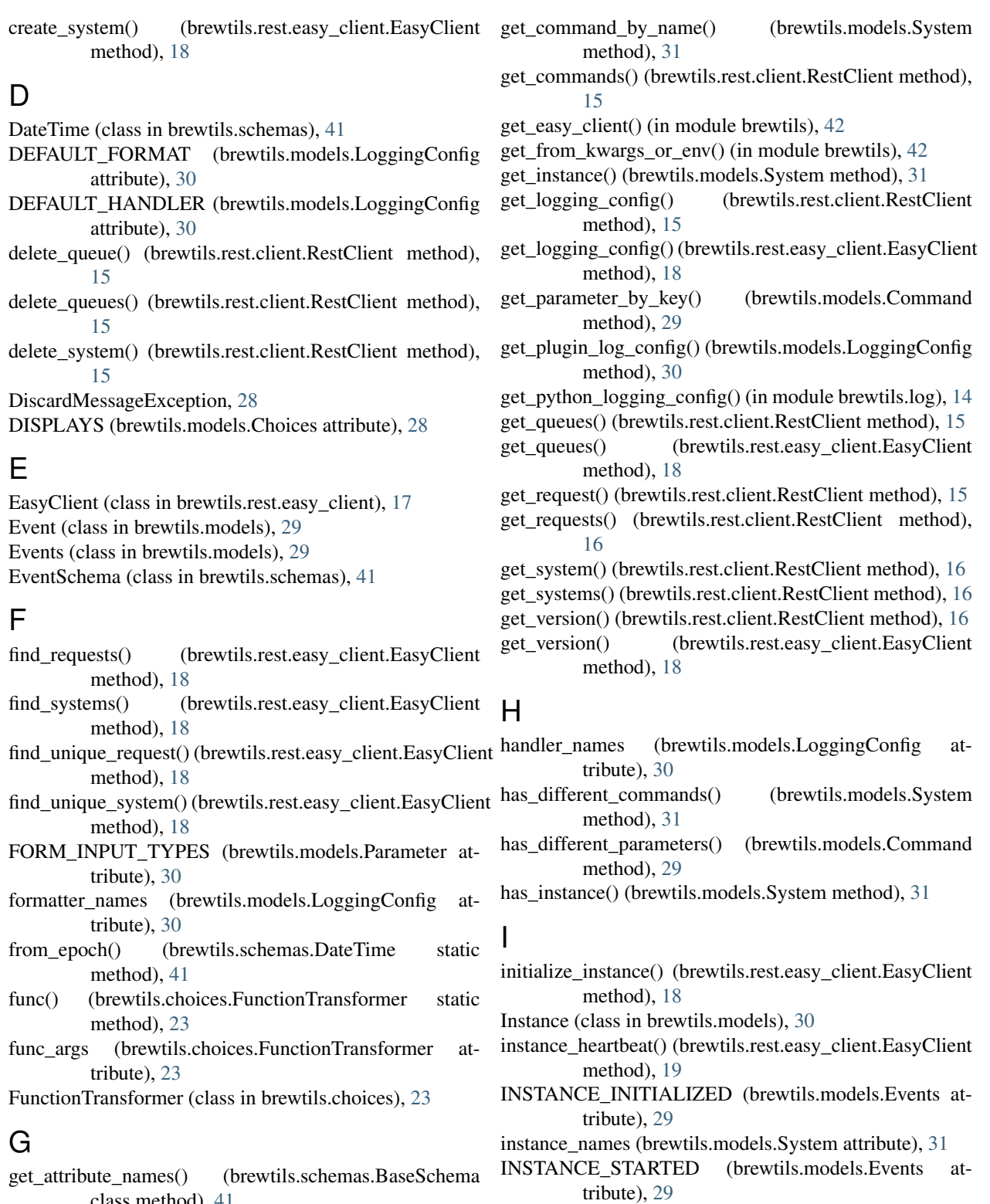

- class method), [41](#page-44-2) get\_bg\_connection\_parameters() (in module brewtils), [42](#page-45-2)
- get\_bool\_from\_kwargs\_and\_env() (in module brewtils), [42](#page-45-2)
- get\_command() (brewtils.rest.client.RestClient method), [15](#page-18-0)
- INSTANCE\_STATUSES (brewtils.models.Instance attribute), [30](#page-33-1)
- INSTANCE\_STOPPED (brewtils.models.Events attribute), [29](#page-32-0)

InstanceSchema (class in brewtils.schemas), [41](#page-44-2)

is\_different() (brewtils.models.Parameter method), [30](#page-33-1)

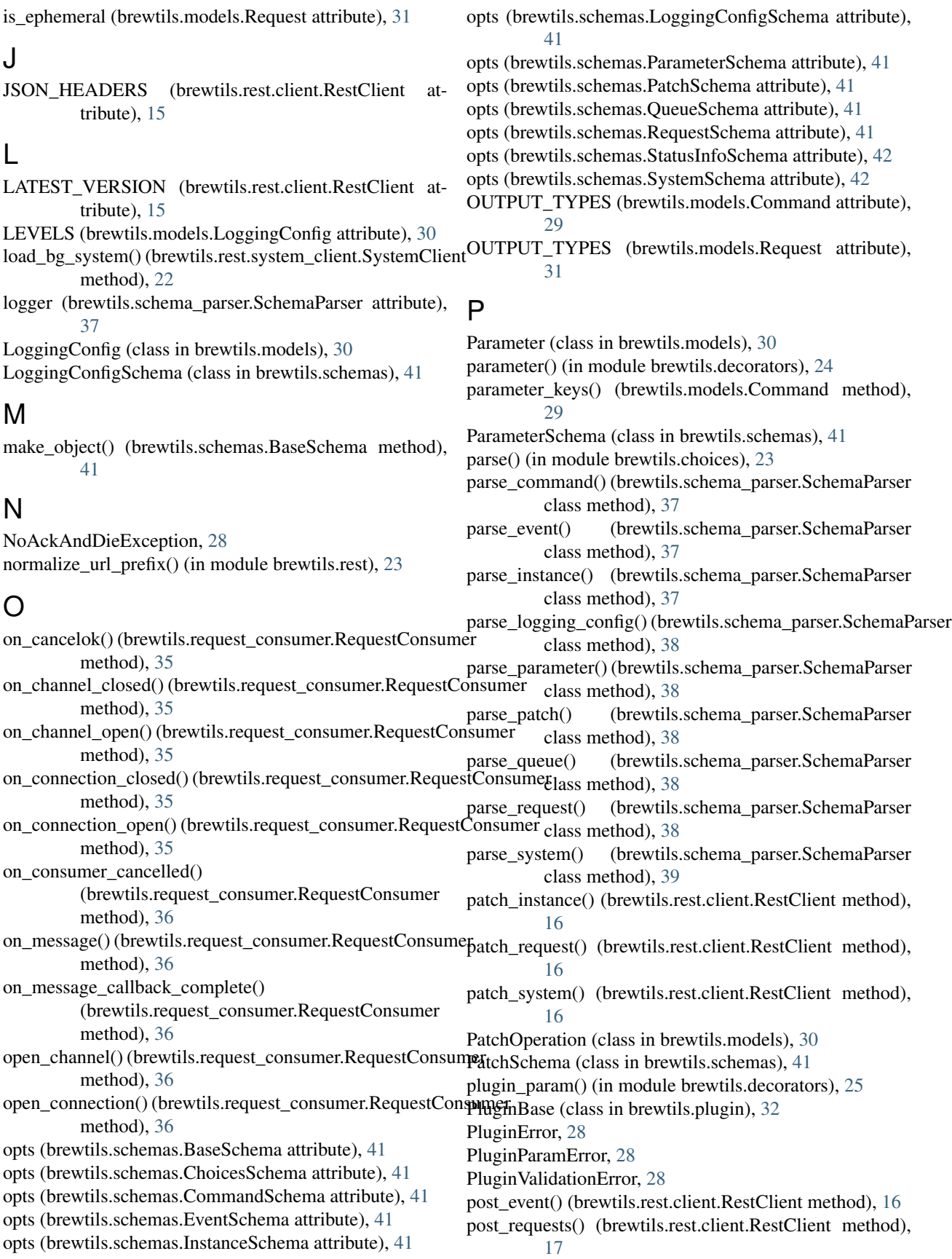

- post systems() (brewtils.rest.client.RestClient method), [17](#page-20-2)
- process\_admin\_message() (brewtils.plugin.PluginBase method), [33](#page-36-0)
- process\_message() (brewtils.plugin.PluginBase method), [34](#page-37-1)
- process\_request\_message() (brewtils.plugin.PluginBase method), [34](#page-37-1)
- publish\_event() (brewtils.rest.easy\_client.EasyClient method), [19](#page-22-0)

# Q

Queue (class in brewtils.models), [30](#page-33-1)

QUEUE\_CLEARED (brewtils.models.Events attribute), [29](#page-32-0)

QueueSchema (class in brewtils.schemas), [41](#page-44-2)

# R

method), [36](#page-39-0) reference() (brewtils.choices.FunctionTransformer static method), [23](#page-26-3) register() (in module brewtils.decorators), [26](#page-29-0) RemotePlugin (class in brewtils.plugin), [34](#page-37-1) remove\_system() (brewtils.rest.easy\_client.EasyClient method), [19](#page-22-0) RepublishRequestException, [28](#page-31-3) Request (class in brewtils.models), [30](#page-33-1) REQUEST\_COMPLETED (brewtils.models.Events attribute), [29](#page-32-0) REQUEST\_CREATED (brewtils.models.Events attribute), [29](#page-32-0) REQUEST STARTED (brewtils.models.Events attribute), [29](#page-32-0) RequestConsumer (class in brewtils.request\_consumer), [34](#page-37-1) RequestProcessingError, [28](#page-31-3) RequestSchema (class in brewtils.schemas), [41](#page-44-2) RequestStatusTransitionError, [28](#page-31-3) RestClient (class in brewtils.rest.client), [14](#page-17-2) run() (brewtils.plugin.PluginBase method), [34](#page-37-1) run() (brewtils.request\_consumer.RequestConsumer method), [36](#page-39-0) S schema (brewtils.models.Choices attribute), [29](#page-32-0) schema (brewtils.models.Command attribute), [29](#page-32-0) schema (brewtils.models.Event attribute), [29](#page-32-0) schema (brewtils.models.Instance attribute), [30](#page-33-1) schema (brewtils.models.LoggingConfig attribute), [30](#page-33-1) schema (brewtils.models.Parameter attribute), [30](#page-33-1) schema (brewtils.models.PatchOperation attribute), [30](#page-33-1) schema (brewtils.models.Queue attribute), [30](#page-33-1) schema (brewtils.models.Request attribute), [31](#page-34-0)

reconnect() (brewtils.request\_consumer.RequestConsumer schema (brewtils.models.System attribute), [31](#page-34-0) SchemaParser (class in brewtils.schema\_parser), [37](#page-40-2) send bg request() (brewtils.rest.system client.SystemClient method), [22](#page-25-0) serialize\_command() (brewtils.schema\_parser.SchemaParser class method), [39](#page-42-0) serialize\_event() (brewtils.schema\_parser.SchemaParser class method), [39](#page-42-0) serialize\_instance() (brewtils.schema\_parser.SchemaParser class method), [39](#page-42-0) serialize\_logging\_config() (brewtils.schema\_parser.SchemaParser class method), [39](#page-42-0) serialize\_parameter() (brewtils.schema\_parser.SchemaParser class method), [39](#page-42-0) serialize\_patch() (brewtils.schema\_parser.SchemaParser class method), [40](#page-43-0) serialize\_queue() (brewtils.schema\_parser.SchemaParser class method), [40](#page-43-0) serialize\_request() (brewtils.schema\_parser.SchemaParser class method), [40](#page-43-0) serialize\_system() (brewtils.schema\_parser.SchemaParser class method), [40](#page-43-0) setup logger() (in module brewtils.log), [14](#page-17-2) start\_consuming() (brewtils.request\_consumer.RequestConsumer method), [36](#page-39-0) status (brewtils.models.Request attribute), [31](#page-34-0) STATUS\_LIST (brewtils.models.Request attribute), [31](#page-34-0) StatusInfoSchema (class in brewtils.schemas), [42](#page-45-2) stop() (brewtils.request\_consumer.RequestConsumer method), [37](#page-40-2) stop() (brewtils.stoppable\_thread.StoppableThread method), [42](#page-45-2) stop\_consuming() (brewtils.request\_consumer.RequestConsumer method), [37](#page-40-2) StoppableThread (class in brewtils.stoppable\_thread), [42](#page-45-2) stopped() (brewtils.stoppable\_thread.StoppableThread method), [42](#page-45-2) SUPPORTED\_HANDLERS (brewtils.models.LoggingConfig attribute), [30](#page-33-1) System (class in brewtils.models), [31](#page-34-0) system() (in module brewtils.decorators), [24](#page-27-1) SYSTEM\_CREATED (brewtils.models.Events attribute), [29](#page-32-0) SYSTEM\_REMOVED (brewtils.models.Events attribute), [29](#page-32-0) SYSTEM\_UPDATED (brewtils.models.Events attribute),  $30$ SystemClient (class in brewtils.rest.system\_client), [20](#page-23-2)

SystemSchema (class in brewtils.schemas), [42](#page-45-2)

# T

to\_epoch() (brewtils.schemas.DateTime static method),

# [41](#page-44-2)

TYPES (brewtils.models.Choices attribute), [28](#page-31-3) TYPES (brewtils.models.Parameter attribute), [30](#page-33-1)

# $\cup$

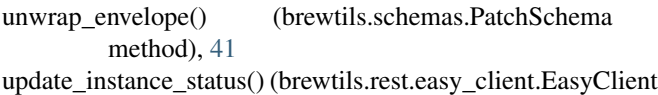

method), [19](#page-22-0) update\_request() (brewtils.rest.easy\_client.EasyClient method), [19](#page-22-0)

```
update_system() (brewtils.rest.easy_client.EasyClient
         method), 19
```
url() (brewtils.choices.FunctionTransformer static method), [23](#page-26-3)

url\_args (brewtils.choices.FunctionTransformer attribute), [23](#page-26-3)

# W

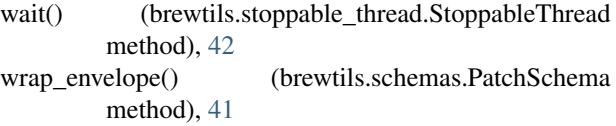